# Factorization and combined sequences.

Dante Servi

### **Abstract**

My research began with the distribution of primes and composite numbers, I believe I have identified the mechanism. In this article I deal with the factorization of composite numbers or the search for prime numbers that multiplied together give the composite number under examination as a result. From the very beginning of the research I came across those sequences of prime numbers and composite numbers that I called combined sequences, continuing the research I believe I have revealed all the main characteristics. In this article I propose a table that derives strictly from the combined sequence that I had already called [Sc<=11], for this reason I have identified it with the same name.

- - - - - - - - - - -

This article is also written in English and Italian, the original language is Italian which is my language, the translation into English was done using the Google translator.

The research on the distribution of prime numbers led me to discover what I called combined sequences, thanks to them I was able to describe and demonstrate both graphically and with the use of numbers what I believe to be the mechanism that determines the distribution of numbers primes and composite numbers.

- - - - - - - - - - -

This is the fourth article that comes from the research on the distribution of prime numbers, the previous ones are already published on viXra.com with the following titles and links.

Distribution of prime numbers and Riemann hypothesis https://vixra.org/abs/2007.0105 Sieve of Eratosthenes distribution of prime numbers and RH https://vixra.org/abs/2012.0013 Graphic demonstration of the mechanism that determines prime numbers https: //vixra.org/abs/2104.0083

I start this article by reporting what I wrote in the last pages of the first (last revision), the reason why I do it is that this factorization is based on what I got thanks to an application derived from the one I had made, used and described in outline on that occasion.

This new application does not draw circles corresponding to the multiples of the prime numbers but writes the value not of the multiple but of the prime number from which it derives, and this does so for all the prime numbers used and for the desired stroke.

In this way I do not realize the factorization in the classical sense but I obtain for each number a list limited to 11 in ascending order of the factors that can break it down.

Below is the description I had provided in the article cited.

 $\times$   $\times$   $\times$   $\times$   $\times$   $\times$   $\times$   $\times$   $\times$   $-$ 

Now I want to briefly tell you how a simple application was created that allowed me to automate the creation of strokes or even entire combined sequences.

This application offers the result in graphic form and is absolutely based on the sieve of Eratosthenes.

I had the idea of making it so that it could start, both from 0 and from any number of those possible, depending on the list of prime numbers that I make available.

Given a starting point, he draws circles with a diameter of 1mm with the cadence of the multiples of all the prime numbers from 2 to the last necessary, this he does for the stroke I have indicated.

At the end there is a sequence of consecutive circles or interspersed with spaces, as for the sequences I created manually, it adds the information and references necessary to make the result readable.

- It was by counting the overlapping circles that I discovered the symmetry of the divisors of the composited numbers within a combined sequence.
- This reminds me that I could have obtained the same sequences using all the integers up to the necessary value and not just the prime ones, but I would have had a distorted result regarding the number of dividers and I would have subjected the computer to an unnecessarily heavy work, despite having arrangement a list of prime numbers.

Currently, the application has a list of prime numbers up to 3 million and with this it can make more or less long stretches of any combined sequence up to  $\text{ISc} \leq 2999999$  as long as the length has been calculated.

If, on the other hand, I want to obtain a more or less long section of a sequence of prime numbers, I can always use the sequence  $[Sc \leq 2999999]$  which is certainly valid up to the last prime number preceding  $(3,000,017)^2$ , namely before 9,000,102,000,289.

Here are three sections (initial, central and final) of the sequence  $[Sc = 37]$  (not to exaggerate), and to follow two sections the first initial and the second final taken from the useful area of [Sc <= 2999999] identifying with certainty the prime numbers present.

For the first three it took a few seconds for the last two it took just over a minute each, times that can be improved.

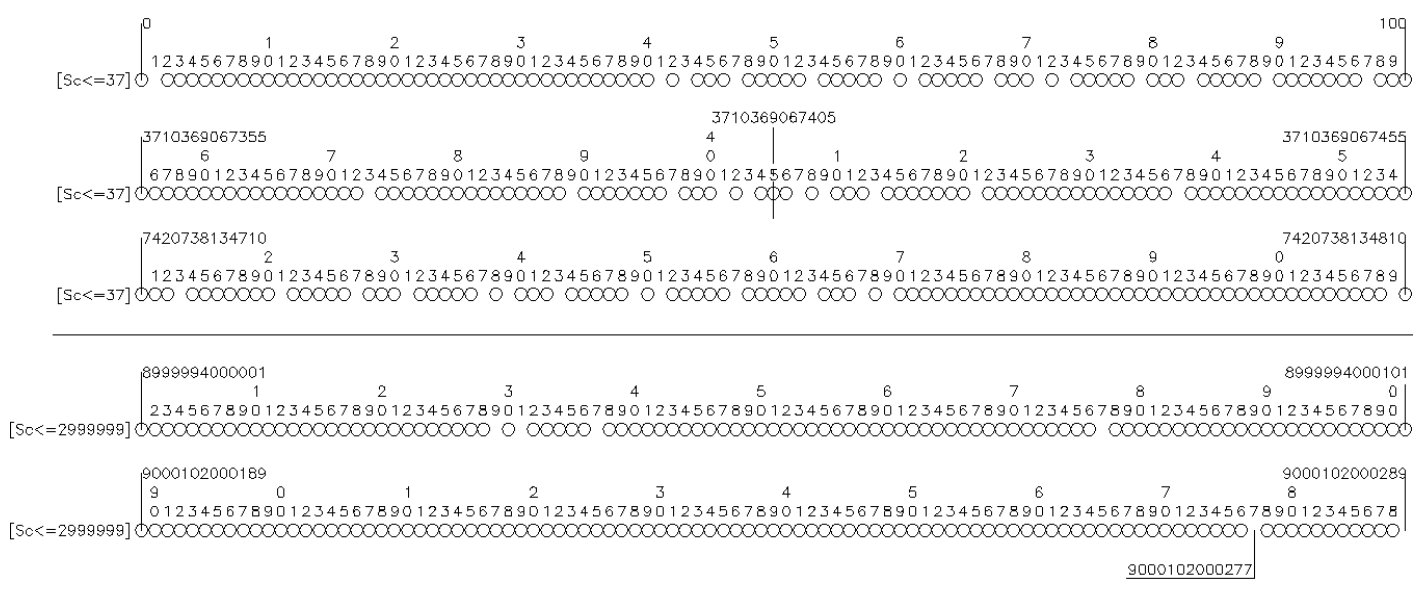

The application is able to calculate by itself the combined sequence to be used, according to the start number and the length of the stretch to represent, this mode shows how the prime numbers are distributed in the field of indicated numbers.

I can choose which combined sequence to use in case I want to analyze a certain sequence without looking for prime numbers; this does not prevent me from indicating in any case which combined sequence to use. Whatever the combined sequence I tell him to use, if the stretch to be examined starts for example from 8 trillion, he does not calculate the multiples of the prime numbers starting from 0 but from their multiple just below the starting number indicated.

-- x -- x -- x -- x -- x -- x -- x -- x -- x --

This was the description, the new application does not draw circles but writes the prime number that generates the multiple, the result if needed provides further confirmation regarding the combined sequences. Now the aim is to try to make a contribution to the factorization problem.

I can call it "method based on the cyclic distribution of prime factors", the two images that I inserted in the following pages together represent a table of prime factors valid for the numbers from 0 to 2.310 limiting themselves to multiples of the five prime numbers 2 3 5 7 and 11, derives from the combined sequence [Sc≤11] which I remember is 2.310 long. Taking advantage of the symmetry of the combined sequences I limited the length of the table to the middle of the sequence, without compromising its possible use, the numerical references are above in ascending order and below in descending order, in this way I arrive at the length of 2.310.

Taking advantage of the infinite repetition of the combined sequences and contenting myself with finding only the factors 2 3 5 7 and 11 the use of the table can easily be extended to any number as large as you can, I give an example limiting myself to 32 digits due to the calculator that I have available,12.345.678.901.234.567.890.123.456.789.012.

Given an integer (n) as large as you can manage, the corresponding Pos (t) in the table is found with this calculation:

Pos (t) = n - (2.310 x ( integer part of (n / 2.310 ))) = in this case 1.482, at this position I find the factors 2 and 3.

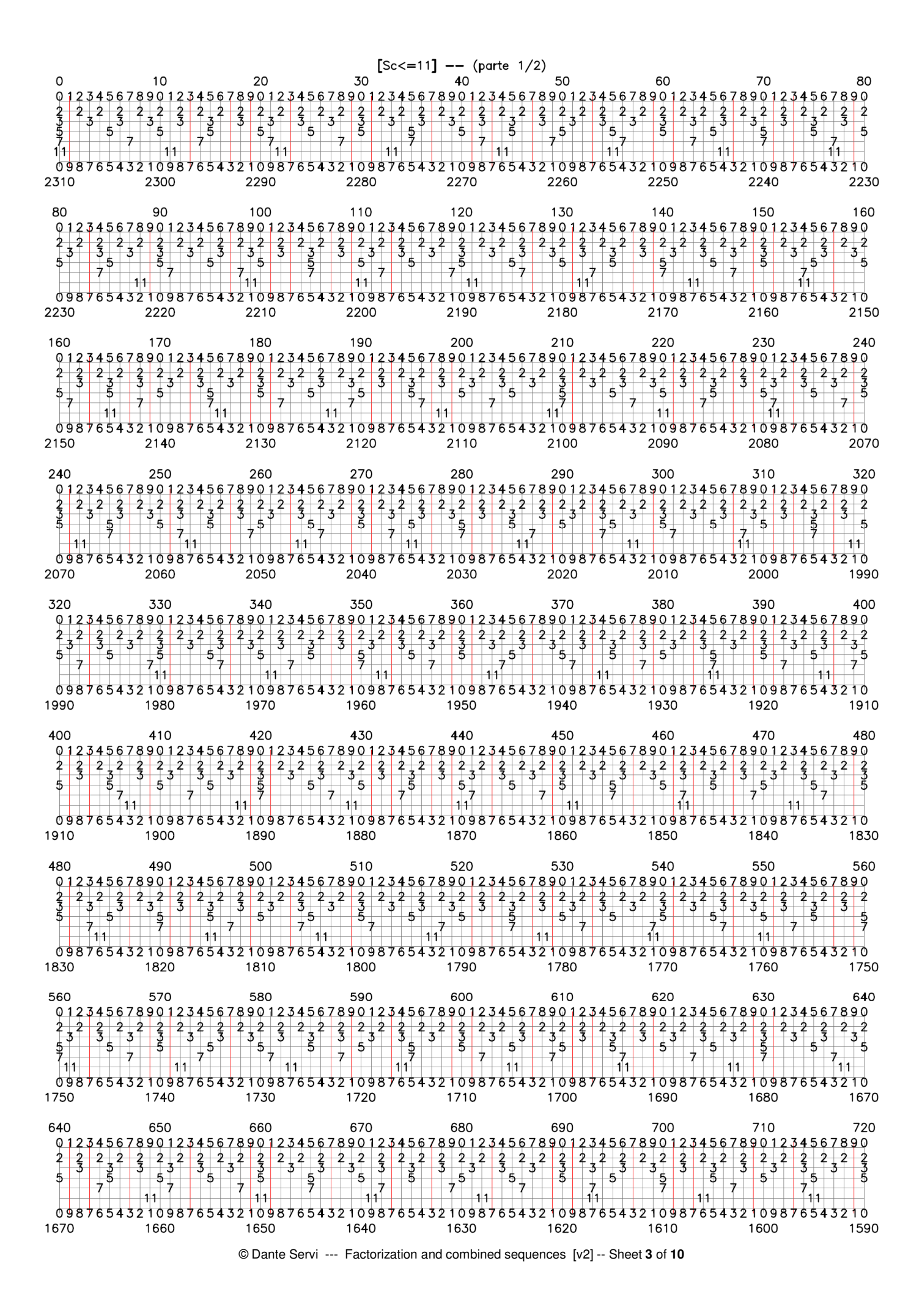

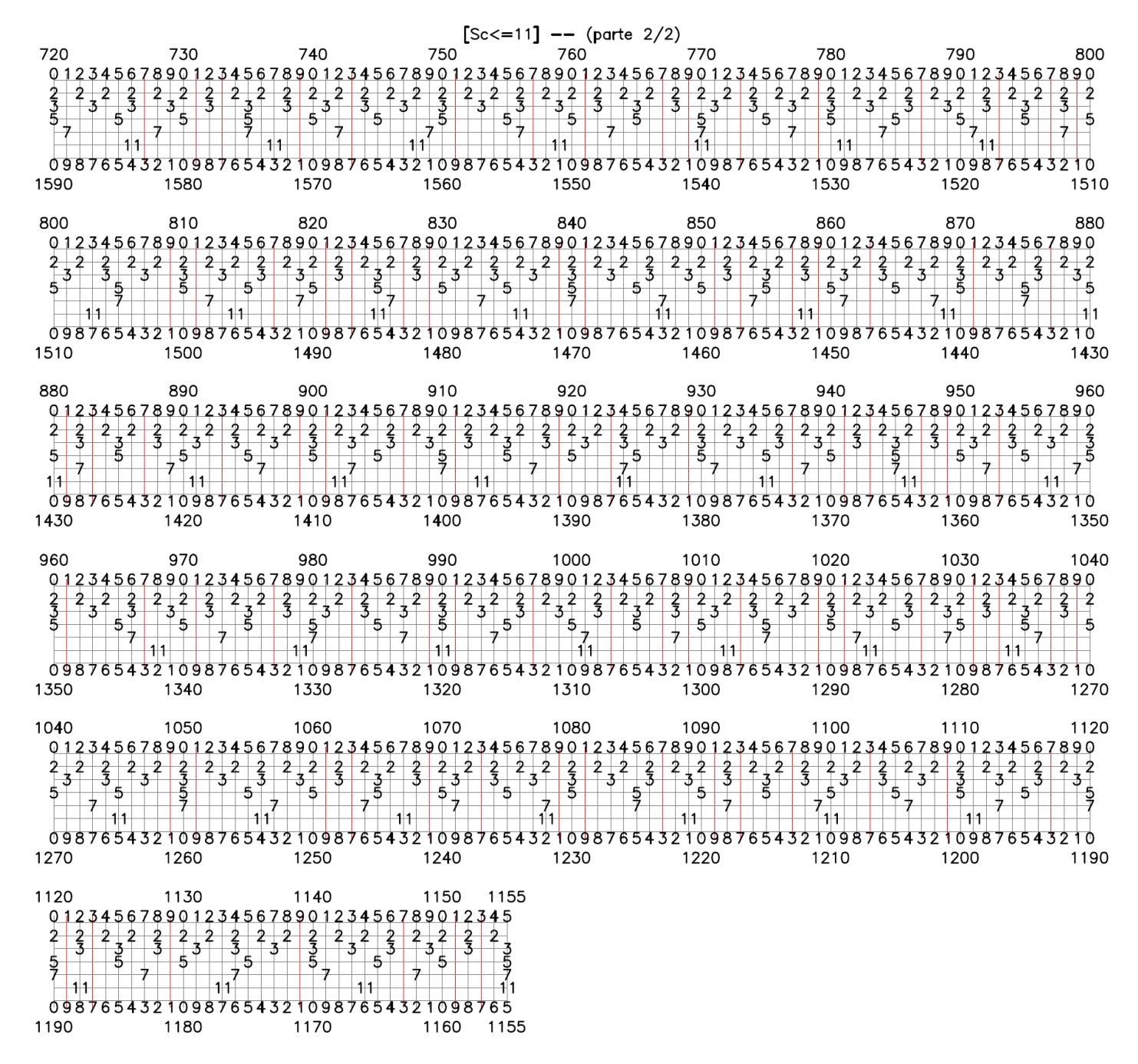

It can be said that having found only two factors it did not help much but mine wants to be just an example, in any case with the same starting base you can try other positions with more factors even just to check if then the factors indicated correspond to reality.

For example at position 0 which is also position 2.310 I find all the factors between 2 and 11.

Starting from (n) and Pos (t) I can easily find the number corresponding to position 0 of the table, in the example (n) it is 12.345.678.901.234.567.890.123.456.789.012 and Pos (t) is 1.482, so position 0 corresponds to the number 12.345.678.901.234.567.890.123.456.789.012 - 1.482 = 12.345.678.901.234.567.890.123.456.787.530

I would like to point out that in some cases the factors found must be used several times in a row.

The table also provides the positions of the "efficacious multiples" of the prime numbers ≤11, which for each prime factor indicated corresponds to the positions in which occupies the first place; for example, for 11 its first "efficacious multiples start" from 121 and continue with 143, 187, 209, 253… these multiples always remain the first for these positions; to ascertain that the primes always remain for the relative positions, it is sufficient to add, for example, 2.310 to 121, obtaining 2.431 whose prime factors are 11, 13 and 17.

The "efficacious multiples" also determine the percentage of composite numbers towards which each prime number tends.

Another use of the table can be to identify possible prime numbers, remember that by themselves the prime numbers from 2 to 11 factor more than 79% of the composite number.

In the table I highlighted with a red line the 480 positions relating to the possible prime numbers, we can also count 130 possible pairs of twin primes; however, we know that almost 21% of the composite numbers remain to be identified.

Just for test I choose four numbers among the possible prime numbers, as we will see I did not choose well.

12.345.678.901.234.567.890.123.456.787.530 + 1 = 12.345.678.901.234.567.890.123.456.787.531 12.345.678.901.234.567.890.123.456.787.530 + 2.309 = 12.345.678.901.234.567.890.123.456.789.839 12.345.678.901.234.567.890.123.456.787.530 + 13 = 12.345.678.901.234.567.890.123.456.787.543 12.345.678.901.234.567.890.123.456.787.530 + 2.297 = 12.345.678.901.234.567.890.123.456.789.827

Using combined sequences of greater value it is possible to identify a greater number of factors but it is necessary to know that the table would have many more columns and even more rows; there is a simple calculation for the number of columns in relation to the number of rows, let's say that I have pointed out a powerful possibility deriving from combined sequences, simple to use.

I think that even with the limits due to the few prime numbers used, the table I have presented may be of some use at least as a comparison.

This revision is mainly due to the report that was made to me, and which I appreciated, about PARI/GP free software. I also took the opportunity to replace the table by adding some missing red lines and consequently update the number of possible prime numbers; I could have spared this last mistake if I had remembered what I already knew.

Returning to PARI/GP I wanted to exploit it immediately to verify how many of these possible prime numbers are confirmed at least as pseudoprimes; obtaining, if needed, a confirmation of what the table indicates.

With the function nextprime (x) I found for the same group of numbers the following 23 pseudoprimes, among which no pair of twins.

12.345.678.901.234.567.890.123.456.787.561 (pos. 31) 12.345.678.901.234.567.890.123.456.787.811 (pos. 281) 12.345.678.901.234.567.890.123.456.787.823 (pos. 293) 12.345.678.901.234.567.890.123.456.788.071 (pos. 541) 12.345.678.901.234.567.890.123.456.788.107 (pos. 577) 12.345.678.901.234.567.890.123.456.788.347 (pos. 817) 12.345.678.901.234.567.890.123.456.788.381 (pos. 851) 12.345.678.901.234.567.890.123.456.788.723 (pos. 1.193) 12.345.678.901.234.567.890.123.456.788.737 (pos. 1.207) 12.345.678.901.234.567.890.123.456.788.791 (pos. 1.261) 12.345.678.901.234.567.890.123.456.788.887 (pos. 1.357) 12.345.678.901.234.567.890.123.456.788.897 (pos. 1.367)

12.345.678.901.234.567.890.123.456.788.933 (pos. 1.403) 12.345.678.901.234.567.890.123.456.789.097 (pos. 1.567) 12.345.678.901.234.567.890.123.456.789.113 (pos. 1.583) 12.345.678.901.234.567.890.123.456.789.163 (pos. 1.633) 12.345.678.901.234.567.890.123.456.789.167 (pos. 1.637) 12.345.678.901.234.567.890.123.456.789.233 (pos. 1.703) 12.345.678.901.234.567.890.123.456.789.419 (pos. 1.889) 12.345.678.901.234.567.890.123.456.789.569 (pos. 2.039) 12.345.678.901.234.567.890.123.456.789.649 (pos. 2.119) 12.345.678.901.234.567.890.123.456.789.739 (pos. 2.209) 12.345.678.901.234.567.890.123.456.789.781 (pos. 2.251)

With the function isprime (x) I had the confirmation that they are all prime numbers, according to the tests carried out. With the factor (x) function I also verified that none of the 457 (480 - 23) indicated by the table as possible prime numbers but turned out to be composite numbers had a factor less than 13.

At the moment this is my contribution.

Dante Servi Bressana Bottarone (PV) Italy dante.servi@gmail.com

## Fattorizzazione e sequenze combinate.

#### Dante Servi

### **Abstract**

La mia ricerca è iniziata dalla distribuzione dei numeri primi e dei numeri composti, io ritengo di averne individuato il meccanismo.

In questo articolo mi occupo della fattorizzazione dei numeri composti ossia della ricerca dei numeri primi che moltiplicati tra di loro danno come risultato il numero composto in esame.

Già dall'inizio della ricerca mi sono imbattuto in quelle sequenze di numeri primi e di numeri composti che ho chiamato sequenze combinate, continuando la ricerca credo di averne svelato tutte le principali caratteristiche.

In questo articolo propongo una tabella che deriva strettamente dalla sequenza combinata che avevo già chiamata [Sc<=11], per questo motivo l'ho identificata con lo stesso nome.

- - - - - - - - - - -

Anche questo articolo è scritto in Inglese ed Italiano, la lingua originale è l'Italiano che è la mia lingua, la traduzione in Inglese è stata fatta utilizzando il traduttore di Google.

- - - - - - - - - - -

La ricerca sulla distribuzione dei numeri primi mi ha portato a scoprire quelle che ho chiamato sequenze combinate, grazie a loro sono riuscito a descrivere ed a dimostrare sia graficamente sia con l'utilizzo dei numeri quello che ritengo essere il meccanismo che determina la distribuzione dei numeri primi e dei numeri composti.

Questo è il quarto articolo che deriva dalla ricerca sulla distribuzione dei numeri primi, i precedenti sono già pubblicati su viXra.com con i seguenti titoli e link.

Distribution of prime numbers and Riemann hypothesis https://vixra.org/abs/2007.0105 Sieve of Eratosthenes distribution of prime numbers and RH https://vixra.org/abs/2012.0013 Graphic demonstration of the mechanism that determines prime numbers https://vixra.org/abs/2104.0083

Inizio questo articolo riportando quanto ho scritto nelle ultime pagine del primo (ultima revisione), il motivo per cui lo faccio sta nel fatto che questo sulla fattorizzazione si basa su quanto ho ottenuto grazie ad una applicazione derivata da quella che avevo realizzato utilizzato e descritto a grandi linee in quella occasione.

Questa nuova applicazione non disegna cerchi in corrispondenza dei multipli dei numeri primi ma scrive il valore non del multiplo ma del numero primo dal quale deriva, e questo lo fa per tutti i numeri primi utilizzati e per il tratto voluto. In questo modo non realizzo la fattorizzazione nel senso classico ma ottengo per ogni numero un elenco limitato ad 11 in ordine crescente dei fattori che lo possono scomporre.

Di seguito riporto la descrizione che avevo fornito nell'articolo citato.

 $\times$   $\times$   $\times$   $\times$   $\times$   $\times$   $\times$   $\times$   $\times$   $-$ 

Ora voglio brevemente raccontare di come o realizzato una semplice applicazione che mi ha consentito di automatizzare la creazione di tratti od anche intere sequenze combinate.

Questa applicazione offre il risultato in forma grafica ed è assolutamente basata sul crivello di Eratostene.

Ho avuto l'idea di fare in modo che potesse partire, sia da 0 che da un qualsiasi numero tra quelli possibili, in funzione della lista di numeri primi che le metto a disposizione.

Dato un punto di partenza, disegna dei cerchi di diametro 1mm con la cadenza dei multipli di tutti i numeri primi da 2 fino all'ultimo necessario, questo lo fa per il tratto che gli ho indicato.

Alla fine risulta una sequenza di cerchi consecutivi od intervallati da spazi, come per le sequenze che ho realizzato manualmente aggiunge le informazioni ed i riferimenti necessari a rendere leggibile il risultato.

- È stato contando i cerchi che sono risultati sovrapposti che ho scoperto la simmetria dei divisori dei numeri composti all'interno di una sequenza combinata.
- Questo mi ricorda che avrei potuto ottenere le stesse sequenze utilizzando tutti i numeri interi fino al valore necessario e non solo quelli primi, avrei però avuto un risultato distorto riguardo al numero dei divisori ed avrei sottoposto il computer ad un lavoro inutilmente gravoso, pur avendo a disposizione una lista di numeri primi.

Attualmente l'applicazione ha a disposizione una lista di numeri primi fino a 3 milioni e con questa può realizzare tratti più o meno lunghi di una qualsiasi sequenza combinata fino a [Sc<=2999999] a patto di averne calcolata la lunghezza.

Se invece voglio ottenere un tratto più o meno lungo di sequenza di numeri primi posso utilizzare sempre la sequenza [Sc<=2999999] che sicuramente è valida fino all'ultimo numero primo precedente a (3.000.017)^2 ossia precedente a 9.000.102.000.289.

Ecco tre tratti (iniziale, centrale e finale) della sequenza [Sc<=37] (per non esagerare), ed a seguire due tratti il primo iniziale ed il secondo finale presi dalla zona utile di [Sc<=2999999] individuanti con certezza i numeri primi presenti. Per i primi tre ha impiegato pochi secondi per gli ultimi due ha impiegato poco più di un minuto ognuno, tempi migliorabili.

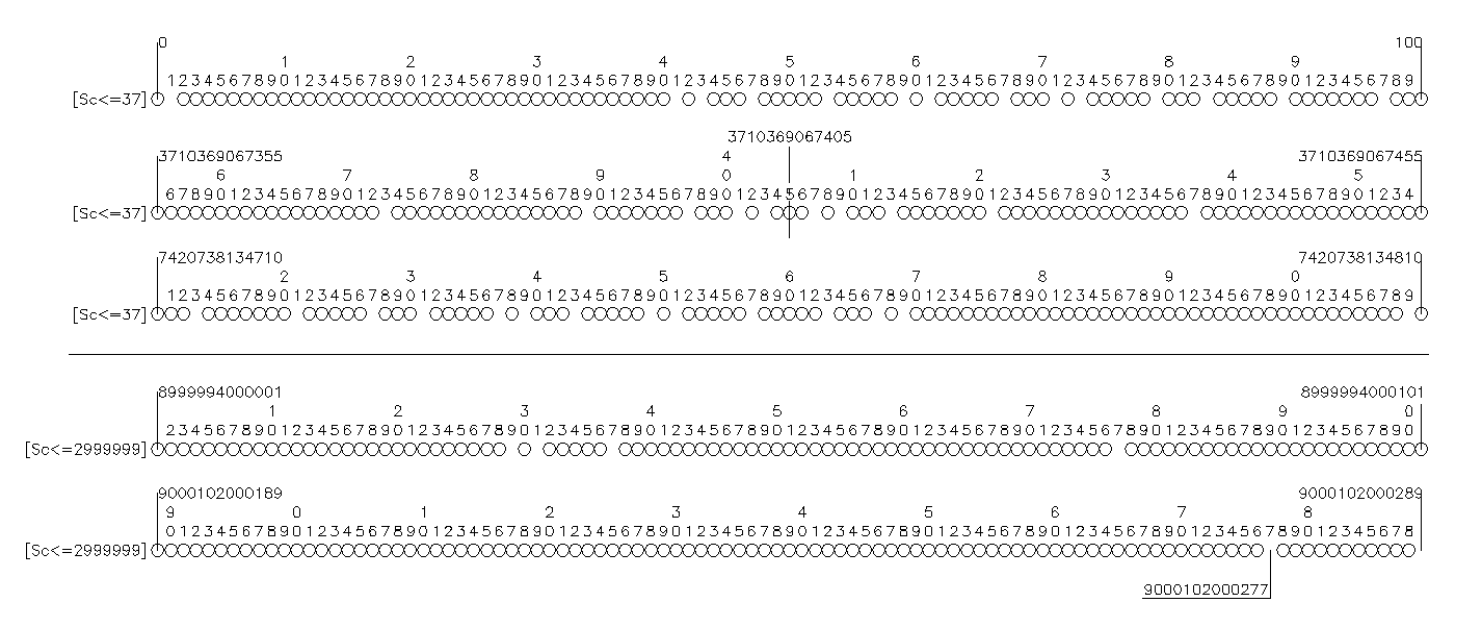

L'applicazione è in grado di calcolare da sola la sequenza combinata da utilizzare, in funzione di numero di partenza e lunghezza del tratto da rappresentare, questa modalità mostra come sono distribuiti i numeri primi nel campo dei numeri indicati.

Posso scegliere quale sequenza combinata utilizzare nel caso in cui voglio analizzare una determinata sequenza senza voler cercare i numeri primi; questo non mi impedisce di indicare in ogni caso quale sequenza combinata utilizzare. Qualsiasi sia la sequenza combinata che gli dico di utilizzare, se il tratto da esaminare inizia ad esempio da 8 mila miliardi non calcola i multipli dei numeri primi a partire da 0 ma dal loro multiplo appena inferiore al numero di partenza indicato. -- x -- x -- x -- x -- x -- x -- x -- x -- x --

Questa era la descrizione, la nuova applicazione non disegna cerchi ma scrive il numero primo che genera il multiplo, il risultato se ce ne fosse bisogno fornisce ulteriori conferme riguardo alle sequenze combinate. Ora lo scopo è quello di provare a dare un contributo al problema della fattorizzazione.

Lo posso chiamare "metodo basato sulla distribuzione ciclica dei fattori primi", le due immagini che ho inserito nelle pagine seguenti unite rappresentano una tabella di fattori primi validi per i numeri da 0 fino a 2.310 limitandosi ai multipli dei cinque numeri primi 2 3 5 7 ed 11, deriva dalla sequenza combinata [Sc≤11] che ricordo è lunga 2.310. Sfruttando la simmetria delle sequenze combinate ho limitato la lunghezza della tabella alla metà della sequenza, senza comprometterne il possibile utilizzo, i riferimenti numerici sono sopra in ordine crescente e sotto decrescente, in questo modo arrivo alla lunghezza di 2.310.

Sfruttando la ripetizione all'infinito delle sequenze combinate ed accontentandomi di trovare i soli fattori 2 3 5 7 ed 11 l'utilizzo della tabella può facilmente essere esteso a qualsiasi numero grande quanto si riesce, faccio un esempio limitandomi a 32 cifre dovuto alla calcolatrice che ho a disposizione, 12.345.678.901.234.567.890.123.456.789.012.

Dato un numero (n) intero grande quanto si riesce a gestire, la corrispondente Pos (t) nella tabella risulta dal calcolo:

Pos (t) = n - (2.310 x ( parte intera di (  $n/2.310$  ))) = in questo caso 1.482, a questa posizione trovo i fattori 2 e 3.

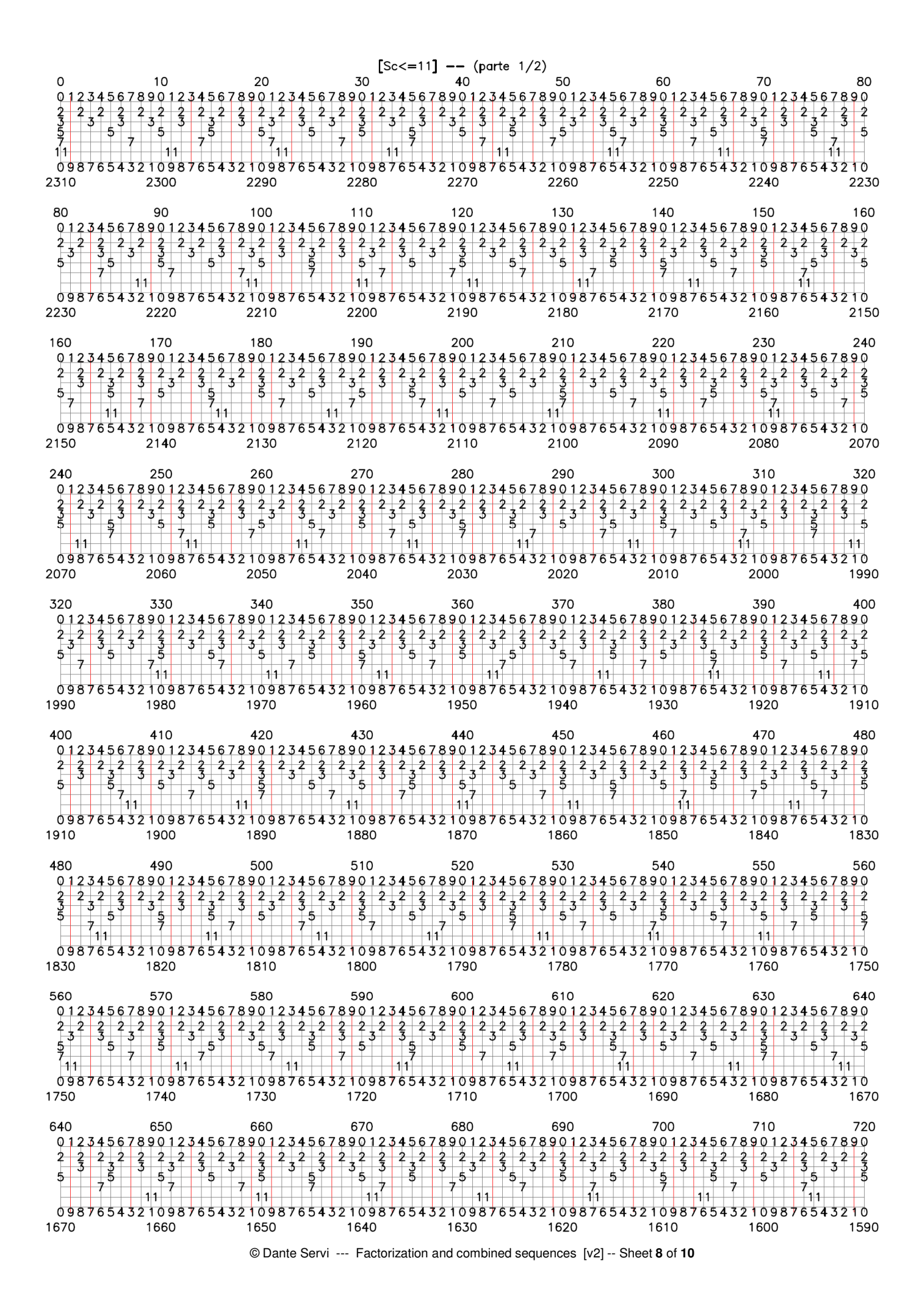

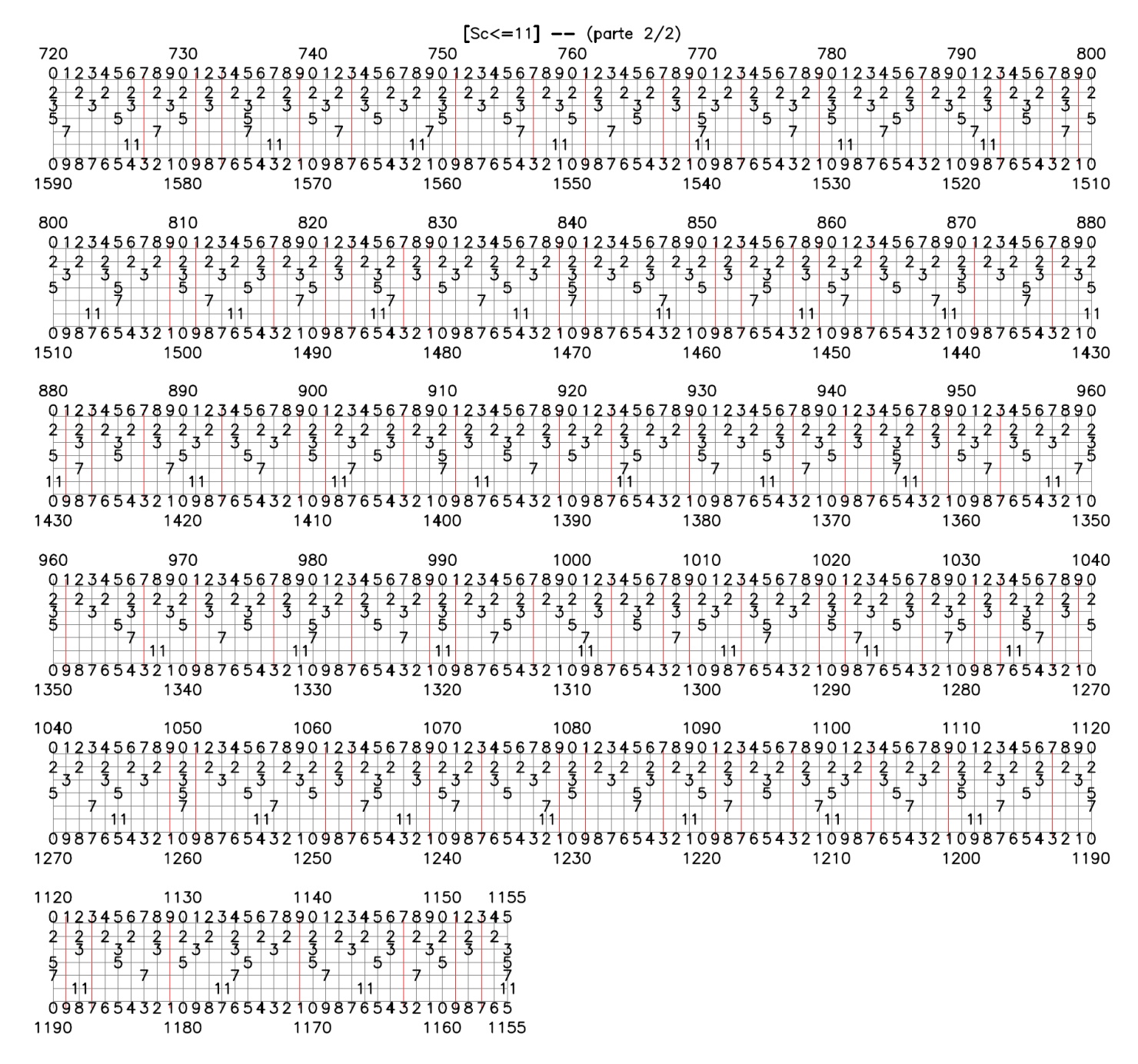

Si potrà dire che avendo trovato solo due fattori non è servita a molto ma il mio vuole essere solo un esempio, in ogni caso con la stessa base di partenza si possono provare altre posizioni con più fattori anche solo per verificare se poi i fattori indicati corrispondono alla realtà.

Ad esempio alla posizione 0 che è anche la posizione 2.310 trovo tutti i fattori tra 2 ed 11.

Partendo da (n) e da Pos(t) posso facilmente ricavare il numero corrispondente alla posizione 0 della tabella, nell'esempio (n) è 12.345.678.901.234.567.890.123.456.789.012 e Pos (t) è risultato 1.482, quindi la posizione 0 corrisponde al numero 12.345.678.901.234.567.890.123.456.789.012 – 1.482 = 12.345.678.901.234.567.890.123.456.787.530

Faccio presente che in alcuni casi i fattori trovati debbono essere utilizzati più volte di seguito.

La tabella fornisce anche le posizioni dei "multipli efficaci" dei numeri primi ≤11, che per ogni fattore primo indicato corrisponde alle posizioni nelle quali occupa il primo posto; ad esempio per 11 i sui primi "multipli efficaci iniziano" da 121 e proseguono con 143, 187, 209, 253 … questi multipli rimangono sempre i primi per queste posizioni; per constatare che rimangono sempre i primi per le relative posizioni basta aggiungere ad esempio 2.310 a 121 ottenendo 2.431 i cui fattori primi sono 11, 13 e 17.

I "multipli efficaci" determinano anche la percentuale di numeri composti a cui tende ogni numero primo.

Un altro utilizzo della tabella può essere quello di identificare possibili numeri primi, ricordo che da soli i numeri primi da 2 ad 11 fattorizzano oltre il 79% dei numeri composti.

Nella tabella ho evidenziato con una linea rossa le 480 posizioni relative ai possibili numeri primi, si possono contare anche 130 possibili coppie di primi gemelli; sappiamo però che rimane da individuare quasi il 21% dei numeri composti.

Solo per prova scelgo quattro numeri tra i possibili numeri primi, come vedremo non ho scelto bene.

12.345.678.901.234.567.890.123.456.787.530 + 1 = 12.345.678.901.234.567.890.123.456.787.531 12.345.678.901.234.567.890.123.456.787.530 + 2.309 = 12.345.678.901.234.567.890.123.456.789.839 12.345.678.901.234.567.890.123.456.787.530 + 13 = 12.345.678.901.234.567.890.123.456.787.543 12.345.678.901.234.567.890.123.456.787.530 + 2.297 = 12.345.678.901.234.567.890.123.456.789.827

Utilizzando sequenze combinate di valore maggiore si possono individuare un maggior numero di fattori ma occorre sapere che la tabella avrebbe molte più colonne ed anche più righe; esiste un semplice calcolo per il numero di colonne in rapporto al numero di righe, diciamo che ho segnalato una potente possibilità derivante dalle sequenze combinate, semplice da utilizzare.

Io penso che pur con i limiti dovuti ai pochi numeri primi utilizzati, la tabella che ho presentato, possa essere di una qualche utilità almeno come confronto.

Questa revisione è dovuta principalmente alla segnalazione che mi è stata fatta, e che ho apprezzato, del software libero PARI/GP.

Ne ho approfittato anche per sostituire la tabella aggiungendo alcune linee rosse mancanti e di conseguenza aggiornare il numero di possibili numeri primi; questo ultimo errore me lo sarei potuto risparmiare se mi fossi ricordato quanto già sapevo.

Tornando a PARI/GP ho voluto sfruttarlo subito per verificare quanti di questi possibili numeri primi risultano confermati almeno come pseudoprimi; ottenendo, se ce ne fosse stato bisogno, una conferma di quanto indica la tabella.

Con la funzione nextprime(x) ho trovato per lo stesso gruppo di numeri i seguenti 23 pseudoprimi, tra i quali nessuna coppia di gemelli.

12.345.678.901.234.567.890.123.456.787.561 (pos. 31) 12.345.678.901.234.567.890.123.456.787.811 (pos. 281) 12.345.678.901.234.567.890.123.456.787.823 (pos. 293) 12.345.678.901.234.567.890.123.456.788.071 (pos. 541) 12.345.678.901.234.567.890.123.456.788.107 (pos. 577) 12.345.678.901.234.567.890.123.456.788.347 (pos. 817) 12.345.678.901.234.567.890.123.456.788.381 (pos. 851) 12.345.678.901.234.567.890.123.456.788.723 (pos. 1.193) 12.345.678.901.234.567.890.123.456.788.737 (pos. 1.207) 12.345.678.901.234.567.890.123.456.788.791 (pos. 1.261) 12.345.678.901.234.567.890.123.456.788.887 (pos. 1.357) 12.345.678.901.234.567.890.123.456.788.897 (pos. 1.367) 12.345.678.901.234.567.890.123.456.788.933 (pos. 1.403) 12.345.678.901.234.567.890.123.456.789.097 (pos. 1.567) 12.345.678.901.234.567.890.123.456.789.113 (pos. 1.583) 12.345.678.901.234.567.890.123.456.789.163 (pos. 1.633) 12.345.678.901.234.567.890.123.456.789.167 (pos. 1.637) 12.345.678.901.234.567.890.123.456.789.233 (pos. 1.703) 12.345.678.901.234.567.890.123.456.789.419 (pos. 1.889) 12.345.678.901.234.567.890.123.456.789.569 (pos. 2.039) 12.345.678.901.234.567.890.123.456.789.649 (pos. 2.119) 12.345.678.901.234.567.890.123.456.789.739 (pos. 2.209) 12.345.678.901.234.567.890.123.456.789.781 (pos. 2.251)

Con la funzione isprime(x) ho avuto la conferma che sono tutti numeri primi, secondo i test effettuati. Con la funzione factor(x) ho anche verificato che nessuno dei 457 (480 – 23) indicati dalla tabella come possibili numeri primi ma risultati essere numeri composti avesse un fattore inferiore a 13.

Al momento questo è il mio contributo.

Dante Servi Bressana Bottarone (PV) dante.servi@gmail.com